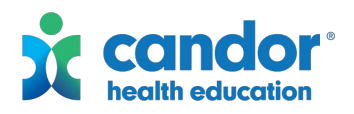

## Student Viewing Guide

## *Explicit Media Animation*

## Before Watching:

Do you think that sexually explicit media which includes on-line images or videos that depict sexual behavior is a credible way to learn about sex and sexuality?

Why or why not?

## Watch the video animation:.

In the animation, how does the teacher define consent?

Iris and Victor get caught looking at a pornographic website and serve a detention at school. Their teacher makes it clear that pornography does not depict real life. Complete this chart to help you better understand some of the differences between fantasy/make-believe sex and sex that is real. Next to the phrase choose if it is associated with "Pornography" or "Real Life".

Condom Used: (Choose) Consent is Given: (Choose) Use of Force is Normal: (Choose) One Person in Control: (Choose) Respect for the Other Person: (Choose) Rape is Illegal: (Choose) Women Like to be called Shameful names: (Choose)<br>
(Choose) Genitals of All Shapes and Sizes: (Choose)<br>
(Choose) Permanent Rewiring of the Brain: (Choose)<br>
(Choose) Focus is Only on Genital Area: (Choose)<br>
(Choose)

Women Like to be called Shameful names: (Choose)

**YES NO**

Genitals of All Shapes and Sizes:

Permanent Rewiring of the Brain:

Focus is Only on Genital Area:

Usually Large Penis: (Choose)

Once you've selected all itemsabove, review the lists. How would you respond to someone who says that they watch pornography to learn about sex?

Near the end of detention, it is shared that repeated exposure to pornography can shape the way a young person's brain develops. Watch this short video to learn more:

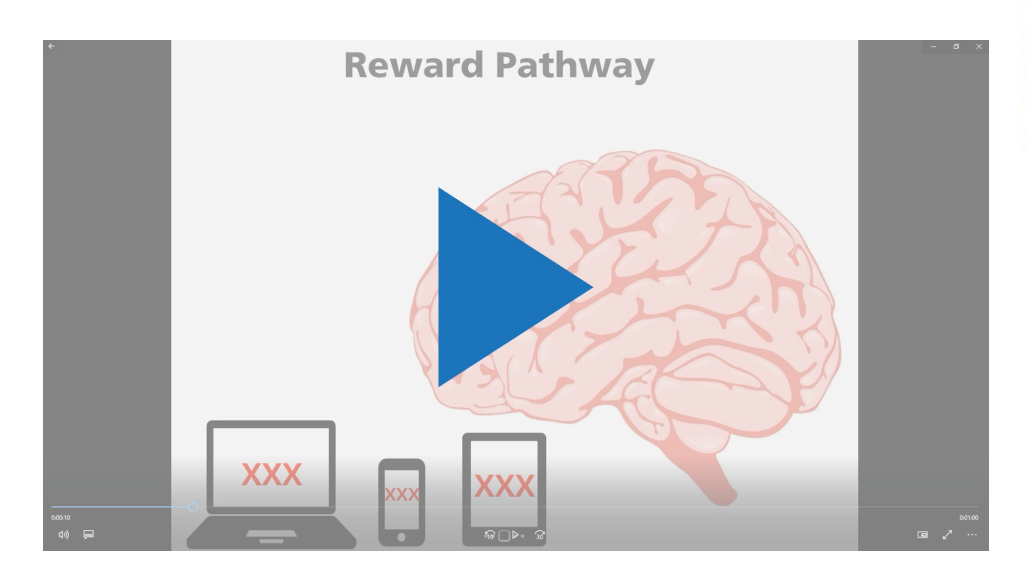

From the short video, what did you learn about how the brain responds to things that it finds pleasurable?

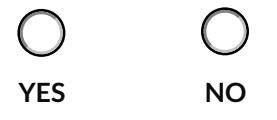

**NOT SURE**

What is it about the teenage brain that makes it more susceptible to addictions?

This publication was supported by Grant or Cooperative Agreement number 6 NU87PS004311, funded by the Centers for Disease Control and Prevention. Its contents are solely the responsibility of the authors and do not necessarily represent the official views of the Centers for Disease Control and Prevention or the Department of Health and Human Services.